## **RobOrchestra**

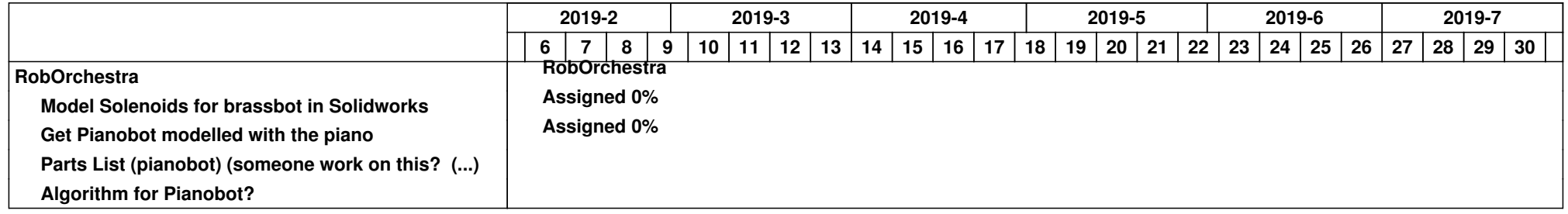